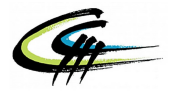

# **Correction du Devoir Maison 5 Matrices et analyse asymptotique**

*Du jeudi 05 décembre*

**Exercice I - Calcul matriciel**

Dans ce problème, on considère la matrice *A* suivante :

$$
A = \begin{pmatrix} -7 & 0 & -8 \\ 4 & 1 & 4 \\ 4 & 0 & 5 \end{pmatrix}.
$$

L'objectif de ce problème est de calculer les puissances de la matrice *A* de plusieurs façons différentes.

#### **Partie 1 : Newton ouvre le jeu en travaillant en binôme**

On considère

$$
J = \frac{1}{4} \left( A + 3I_3 \right)
$$

1. Par définition,

$$
J = \frac{1}{4} \left( \begin{pmatrix} -7 & 0 & -8 \\ 4 & 1 & 4 \\ 4 & 0 & 5 \end{pmatrix} + \begin{pmatrix} 3 & 0 & 0 \\ 0 & 3 & 0 \\ 0 & 0 & 3 \end{pmatrix} \right) = \frac{1}{4} \begin{pmatrix} -4 & 0 & -8 \\ 4 & 4 & 4 \\ 4 & 0 & 8 \end{pmatrix} = \begin{pmatrix} -1 & 0 & -2 \\ 1 & 1 & 1 \\ 1 & 0 & 2 \end{pmatrix}.
$$

Par suite,

$$
J^{2} = \begin{pmatrix} -1 & 0 & -2 \\ 1 & 1 & 1 \\ 1 & 0 & 2 \end{pmatrix} \times \begin{pmatrix} -1 & 0 & -2 \\ 1 & 1 & 1 \\ 1 & 0 & 2 \end{pmatrix} = \begin{pmatrix} -1 & 0 & -2 \\ 1 & 1 & 1 \\ 1 & 0 & 2 \end{pmatrix}.
$$

 $J^2 = J$ .

Conclusion,

2. On pose pour tout  $k \in \mathbb{N}^*, \mathscr{P}(k) : * J^k = J *$ . Procédons par récurrence.

*Initialisation.* Si  $k = 1$ , alors  $J^1 = J$  et donc  $\mathscr{P}(1)$  est vraie.

*Hérédité.* Soit  $k \in \mathbb{N}^*$ . Supposons  $\mathcal{P}(k)$  vraie et montrons alors que  $\mathcal{P}(k+1)$  est vraie. On a

$$
J^{k+1} = J^k J = JJ = J^2
$$
 par hypothèse de récurrente  
= J d'après la question précédente.

Donc  $\mathscr{P}(k+1)$  est vraie.

*Conclusion*, pour tout  $k \in \mathbb{N}^*$ ,  $\mathscr{P}(k)$  est vraie et donc

$$
J^k = \begin{cases} J & \text{si } k \geq 1 \\ I_3 & \text{si } k = 0. \end{cases}
$$

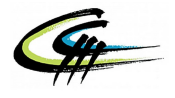

3. On a *A* = 4*J* −3*I*3. De plus *J* et *I*<sup>3</sup> COMMUTENT. Donc par la formule du binôme de Newton, pour tout  $n \in \mathbb{N}^*$ ,

$$
A^{n} = (4J - 3I_{3})^{n} = \sum_{k=0}^{n} {n \choose k} (4J)^{k} (-3I_{3})^{n-k}
$$
  
= 
$$
\sum_{k=0}^{n} {n \choose k} 4^{k} (-3)^{n-k} J^{k}
$$
  
= 
$$
(-3)^{n} I_{3} + \sum_{k=1}^{n} {n \choose k} 4^{k} (-3)^{n-k} J
$$
 par ce qui précéde et car  $n \ge 1$   
= 
$$
(-3)^{n} I_{3} + \left(\sum_{k=0}^{n} {n \choose k} 4^{k} (-3)^{n-k} - (-3)^{n}\right) J
$$
  
= 
$$
(-3)^{n} I_{3} + ((4 - 3)^{n} - (-3)^{n}) J
$$
  
= 
$$
(-3)^{n} I_{3} + (1 - (-3)^{n}) J
$$

On note que cette formule reste encore vraie si  $n = 0$ . Conclusion,

<span id="page-1-0"></span>
$$
(\bigstar) \qquad \qquad \forall n \in \mathbb{N}, \ A^n = (-3)^n I_3 + (1 - (-3)^n) J.
$$

<span id="page-1-1"></span>4. D'après la question précédente, pour tout  $n \in \mathbb{N}$ , on a directement

$$
A^{n} = (-3)^{n} I_{3} + (1 - (-3)^{n}) J = (-3)^{n} \begin{pmatrix} 1 & 0 & 0 \ 0 & 1 & 0 \ 0 & 0 & 1 \end{pmatrix} + (1 - (-3)^{n}) \begin{pmatrix} -1 & 0 & -2 \ 1 & 1 & 1 \ 1 & 0 & 2 \end{pmatrix}
$$

Conclusion,

$$
\forall n \in \mathbb{N}, \qquad A^n = \begin{pmatrix} 2(-3)^n - 1 & 0 & 2(-3)^n - 2 \\ 1 - (-3)^n & 1 & 1 - (-3)^n \\ 1 - (-3)^n & 0 & 2 - (-3)^n \end{pmatrix}.
$$

*On contrôle son résultat pour*  $n = 0$  *ou*  $n = 1$ *.* 

5. Si  $n = -1$ , posons

$$
B = (-3)^n I_3 + (1 - (-3)^n) J = -\frac{1}{3} I_3 + \left(1 + \frac{1}{3}\right) J = \frac{4}{3} J - \frac{1}{3} I_3.
$$

On observe que

$$
AB = (4J - 3I_3) \left(\frac{4}{3}J - \frac{1}{3}I_3\right)
$$
  
=  $\frac{16}{3}J^2 - \frac{4}{3}J - 4J + I_3$   
=  $\frac{16}{3}J - \frac{16}{3}J + I_3$  d'après la question 1  
=  $I_3$ .

Par conséquent, on en déduit que *A* est inversible. De plus,

$$
A^{-1} = B = \frac{4}{3}J - \frac{1}{3}I_3 = (-3)^{-1}I_3 + (1 - (-3)^{-1})J.
$$

Conclusion,

 $(\star)$  reste valable pour *n* = −1.

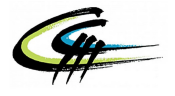

# 6. Soit  $p \in \mathbb{N}^*$ .

*Méthode 1.* Posons

$$
B_p = (-3)^{-p} I_3 + (1 - (-3)^{-p}) J = \frac{1}{(-3)^p} I_3 + \left(1 - \frac{1}{(-3)^p}\right) J.
$$

Alors, par la question [3.](#page-1-0) on a

$$
A^{p}B_{p} = ((-3)^{p}I_{3} + (1 - (-3)^{p}) J) \left( \frac{1}{(-3)^{p}} I_{3} + \left( 1 - \frac{1}{(-3)^{p}} \right) J \right)
$$
  
=  $I_{3} + ((-3)^{p} - 1) J + \left( \frac{1}{(-3)^{p}} - 1 \right) J + \left( 1 - \frac{1}{(-3)^{p}} - (-3)^{p} + 1 \right) J^{2}$   
=  $I_{3} + \left( (-3)^{p} + \frac{1}{(-3)^{p}} - 2 \right) J + \left( 2 - \frac{1}{(-3)^{p}} - (-3)^{p} \right) J^{2}$  d'après la question 1,  $J^{2} = J$   
=  $I_{3}$ .

Donc  $A^p$  est inversible et  $A^{-p} = B_p = \frac{1}{(-3)^p} I_3 + \left(1 - \frac{1}{(-3)^p}\right) J$ . Donc  $(\star)$  est encore vrai pour tout  $n = -p \in \mathbb{Z} \setminus \mathbb{N}$ . Conclusion,

$$
(\bigstar) \text{ reste valable pour tout } n \in \mathbb{Z}.
$$

*Méthode 2.* D'après la question précédente et la formule du binôme de Newton, applicable car *I*<sup>3</sup> et *J* COMMUTENT, on a

$$
A^{-p} = (A^{-1})^p
$$
  
=  $\left(\frac{4}{3}J - \frac{1}{3}I_3\right)^p$   
=  $\sum_{k=0}^p {p \choose k} \left(\frac{4}{3}J\right)^k \left(-\frac{1}{3}I_3\right)^{p-k}$   
=  $\left(-\frac{1}{3}\right)^p I_3 + \sum_{k=1}^p {p \choose k} \frac{4^k (-1)^{p-k}}{3^p} J$  d'après la question 2  
=  $\left(-\frac{1}{3}\right)^p I_3 + \frac{(4-1)^p - (-1)^p}{3^p} J$   
=  $\left(-\frac{1}{3}\right)^p I_3 + \left(1 - \left(-\frac{1}{3}\right)^p\right) J$   
=  $(-3)^{-p} I_3 + (1 - (-3)^{-p}) J.$ 

Ainsi ( $\star$ ) est encore vrai pour tout  $n = -p \in \mathbb{Z} \setminus \mathbb{N}$ . Conclusion,

$$
(\bigstar)
$$
 reste valable pour tout  $n \in \mathbb{Z}$ .

## **Partie 2 : Euclide reprend l'avantage en divisant l'équipe adverse**

7. On a les égalités entre matrices suivantes :

$$
A^{2} + 2A = \begin{pmatrix} -7 & 0 & -8 \\ 4 & 1 & 4 \\ 4 & 0 & 5 \end{pmatrix} \times \begin{pmatrix} -7 & 0 & -8 \\ 4 & 1 & 4 \\ 4 & 0 & 5 \end{pmatrix} + 2 \begin{pmatrix} -7 & 0 & -8 \\ 4 & 1 & 4 \\ 4 & 0 & 5 \end{pmatrix}
$$
  
= 
$$
\begin{pmatrix} 17 & 0 & 16 \\ -8 & 1 & -8 \\ -8 & 0 & -7 \end{pmatrix} + \begin{pmatrix} -14 & 0 & -16 \\ 8 & 2 & 8 \\ 8 & 0 & 10 \end{pmatrix}
$$
  
= 
$$
\begin{pmatrix} 3 & 0 & 0 \\ 0 & 3 & 0 \\ 0 & 0 & 3 \end{pmatrix}.
$$

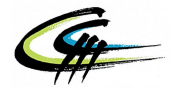

Ainsi,  $A^2 + 2A = 3I_3$ . En posant  $P(X) = X^2 + 2X - 3$ , on observe bien que  $P(X)$  est un polynôme annulateur de  $\overline{A}$  :  $P(A) = 0_3$ .

8. Par la question précédente,  $A (A + 2I_3) = 3I_3$  i.e.  $A \left[ \frac{1}{3} \right]$  $\frac{1}{3}(A+2I_3)$  =  $I_3$ . Donc  $A$  est inversible et

$$
A^{-1} = \frac{1}{3} (A + 2I_3) = P_1(A), \qquad \text{avec} \qquad P_1(X) = \frac{1}{3} (X + 2).
$$

9. Soit *n* ∈ N. Par la division euclidienne pour les polynômes, il existe *Q* et *R* deux polynômes tels que

$$
X^n = Q(X)P(X) + R(X),
$$

avec *R* un polynôme de degré au plus 1 : il existe  $(a, b) \in \mathbb{R}^2$  tel que  $R(X) = aX + b$ :

$$
X^n = Q(X)P(X) + aX + b.
$$

On note que 1 et −3 sont les deux racines de *P* (faire un discriminant si besoin) : *P*(1) = *P*(−3) = 0. Donc en évaluant l'égalité précédente en 1 et en −3, on a

$$
\begin{aligned}\n\begin{cases}\n1^n = Q(1) \times 0 + a + b \\
(-3)^n = Q(-3) \times 0 - 3a + b\n\end{cases} &\Rightarrow \quad\n\begin{cases}\n1 = a + b \\
(-3)^n = -3a + b\n\end{cases} \\
\Rightarrow \quad\n\begin{cases}\nb = 1 - a \\
(-3)^n = -3a + 1 - a = 1 - 4a\n\end{cases} \\
\Rightarrow \quad\n\begin{cases}\nb = \frac{3 + (-3)^n}{4} \\
a = \frac{1 - (-3)^n}{4}\n\end{cases}\n\end{aligned}
$$

Donc pour tout  $n \in \mathbb{N}$ , le reste de la division euclidienne de  $X^n$  par  $P(X)$  est

$$
R(X) = \frac{1 - (-3)^n}{4}X + \frac{3 + (-3)^n}{4}.
$$

10. D'après les questions précédentes, on a pour tout  $n \in \mathbb{N}$ ,

$$
A^{n} = Q(A) \underbrace{P(A)}_{=0_{3}} + R(A) = \frac{1 - (-3)^{n}}{4} A + \frac{3 + (-3)^{n}}{4} I_{3}
$$
  
= 
$$
\frac{1 - (-3)^{n}}{4} \begin{pmatrix} -7 & 0 & -8 \ 4 & 1 & 4 \ 4 & 0 & 5 \end{pmatrix} + \frac{3 + (-3)^{n}}{4} \begin{pmatrix} 1 & 0 & 0 \ 0 & 1 & 0 \ 0 & 0 & 1 \end{pmatrix}.
$$

Conclusion,

$$
A^{n} = \begin{pmatrix} -1 + 2(-3)^{n} & 0 & -2 + 2(-3)^{n} \\ 1 - (-3)^{n} & 1 & 1 - (-3)^{n} \\ 1 - (-3)^{n} & 0 & 2 - (-3)^{n} \end{pmatrix}.
$$

On retrouve bien le résultat de la question [4.](#page-1-1)

#### **Partie 3 : Gauss se pose en pivot du match**

Soient  $\lambda \in \mathbb{R}$  et  $(\mathcal{S}_{\lambda})$  l'équation suivante d'inconnue  $X =$  $\sqrt{ }$  $\overline{1}$ *x y z* 1  $\Big\vert \in \mathbb{R}^3:$  $(\mathcal{S}_{\lambda})$  :  $(\lambda I_3 - A) X = 0_{\mathbb{R}^3}$ .

On note  $\mathscr{S}_{\lambda}$  l'ensemble des solutions de  $(\mathcal{S}_{\alpha})$ .

**4[/16](#page-15-0)**

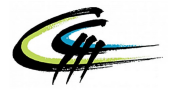

11. On a les équivalences suivantes :

$$
(\mathcal{S}_{\lambda}) \qquad \Leftrightarrow \qquad \left( \begin{pmatrix} \lambda & 0 & 0 \\ 0 & \lambda & 0 \\ 0 & 0 & \lambda \end{pmatrix} - \begin{pmatrix} -7 & 0 & -8 \\ 4 & 1 & 4 \\ 4 & 0 & 5 \end{pmatrix} \right) \times \begin{bmatrix} x \\ y \\ z \end{bmatrix} = \begin{bmatrix} 0 \\ 0 \\ 0 \end{bmatrix}
$$

$$
\Leftrightarrow \qquad \begin{pmatrix} \lambda + 7 & 0 & 8 \\ -4 & \lambda - 1 & -4 \\ -4 & 0 & \lambda - 5 \end{pmatrix} \begin{bmatrix} x \\ y \\ z \end{bmatrix} = \begin{bmatrix} 0 \\ 0 \\ 0 \end{bmatrix}
$$

$$
\Leftrightarrow \qquad \begin{pmatrix} (\lambda + 7)x + 8z \\ -4x + (\lambda - 1)y - 4z \\ -4x + (\lambda - 5)z \end{pmatrix} = \begin{bmatrix} 0 \\ 0 \\ 0 \end{bmatrix}
$$

$$
\Leftrightarrow \qquad \begin{cases} (\lambda + 7)x + 8z = 0 \\ -4x + (\lambda - 1)y - 4z = 0 \\ -4x + (\lambda - 5)z = 0 \end{cases}
$$

On applique alors naturellement le pivot de Gauss en gardant en tête que *x*, *y* et *z* sont nos inconnues tandis que  $\lambda$  est un paramètre fixé. On a alors les équivalences suivantes :

$$
(\mathcal{S}_{\lambda}) \Leftrightarrow \begin{cases}\n-4x + (\lambda - 5) z = 0 \\
-4x + (\lambda - 1) y - 4z = 0 \\
(\lambda + 7) x + 8z = 0\n\end{cases}
$$
\n
$$
\Leftrightarrow \begin{cases}\n-4x + (\lambda - 5) z = 0 \\
(\lambda - 1) y + (-4 - \lambda + 5) z = 0 \\
(8 + \frac{(\lambda + 7)(\lambda - 5)}{4}) z = 0\n\end{cases}
$$
\n
$$
L_2 \leftarrow L_2 - L_1
$$
\n
$$
L_3 \leftarrow L_3 + \frac{\lambda + 7}{4} L_1
$$
\n
$$
L_3 \leftarrow L_3 + \frac{\lambda + 7}{4} L_1
$$
\n
$$
\Leftrightarrow \begin{cases}\n-4x + (\lambda - 5) z = 0 \\
(\lambda - 1) y + (1 - \lambda) z = 0 \\
(\lambda - 1) y + (1 - \lambda) z = 0\n\end{cases}
$$
\n
$$
\Leftrightarrow \begin{cases}\n-4x + (\lambda - 5) z = 0 \\
(\lambda - 1) y + (1 - \lambda) z = 0 \\
(\lambda - 1) y + (1 - \lambda) z = 0\n\end{cases}
$$
\n
$$
L_3 \leftarrow 4L_3
$$
\n
$$
\Leftrightarrow \begin{cases}\n-4x + (\lambda - 5) z = 0 \\
(\lambda - 1) y + (1 - \lambda) z = 0 \\
(\lambda - 1) (1 + 3) z = 0\n\end{cases}
$$

**Premier cas,** supposons  $\lambda \in \mathbb{R} \setminus \{-3; 1\}.$  Dans ce cas, on a

$$
(\mathcal{S}_{\lambda}) \qquad \Leftrightarrow \qquad \begin{cases} -4x + (\lambda - 5) z = 0 \\ (\lambda - 1) y + (1 - \lambda) z = 0 \end{cases} \qquad L_3 \leftarrow \frac{1}{(\lambda - 1)(\lambda + 3)} L_3 \quad \text{car } (\lambda - 1) (\lambda + 3) \neq 0
$$

$$
\begin{cases} -4x = 0 \\ (\lambda - 1) y = 0 \\ z = 0 \end{cases}
$$

$$
\Leftrightarrow \qquad x = y = z = 0 \qquad \text{car } \lambda - 1 \neq 0.
$$

Dans ce cas,

 $\mathscr{S}_{\lambda} = \{0_{\mathbb{R}^3}\}.$ 

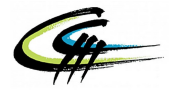

*.*

**Deuxième cas,**  $\lambda = 1$ . Dans ce cas,

$$
(\mathcal{S}_1) \qquad \Leftrightarrow \qquad \begin{cases} -4x - 4z = 0 \\ 0 = 0 \\ 0 = 0 \end{cases} \qquad \Leftrightarrow \qquad z = -x.
$$

Dans ce cas,

$$
\mathscr{S}_1 = \left\{ (x, y, -x) \in \mathbb{R}^2 \mid (x, y) \in \mathbb{R}^2 \right\} = \text{Vect} \left( \begin{bmatrix} 1 \\ 0 \\ -1 \end{bmatrix}, \begin{bmatrix} 0 \\ 1 \\ 1 \end{bmatrix} \right).
$$

**Troisième cas,**  $\lambda = -3$ . Dans ce cas,

$$
(\mathcal{S}_{-3}) \qquad \Leftrightarrow \qquad \begin{cases} -4x - 8z = 0 \\ -4y + 4z = 0 \\ 0 = 0 \end{cases} \qquad \Leftrightarrow \qquad \begin{cases} x = -2z \\ y = z \end{cases}
$$

Dans ce cas, on obtient,

$$
\mathscr{S}_{-3} = \left\{ (-2z, z, z) \in \mathbb{R}^2 \mid z \in \mathbb{R} \right\} = \text{Vect}\left( \begin{bmatrix} -2\\1\\1 \end{bmatrix} \right).
$$

Conclusion,

$$
\mathscr{S}_{\lambda} = \begin{cases} \{0_{\mathbb{R}^3}\} & \text{si } \lambda \in \mathbb{R} \setminus \{-3; 1\} \\ \{(x, y, -x) \in \mathbb{R}^2 \mid (x, y) \in \mathbb{R}^2\} & \text{si } \lambda = 1 \\ \{(-2z, z, z) \in \mathbb{R}^2 \mid z \in \mathbb{R}\} & \text{si } \lambda = -3 \end{cases}.
$$

12. Par la question précédente, on a  $\lambda_1 = -3$  et  $\lambda_2 = 1$ . Donc on a d'une part,  $\lambda_1 + 2\lambda_2 = -3 + 2 \times 1 = -1$ . D'autre part, Tr $(A) = -7 + 1 + 5 = -1$ . Conclusion, on a bien,

$$
\lambda_1 + 2 \lambda_2 = \text{Tr}(A).
$$

*On dit que*  $\lambda_1$  *et*  $\lambda_2$  *sont des valeurs propres de A. Puisque*  $\mathscr{S}_1$  *est un plan, donc de dimension* 2 *et* S−<sup>3</sup> *une droite, de dimension* 1*, ce résultat sur la somme pondérée par les dimensions valant la trace de la matrice est un résultat plus général que vous verrez en seconde année.*

13. On pose  $e_1 =$  $\sqrt{ }$  $\overline{\phantom{a}}$  $-2$ 1 1 1  $\Big\vert$ ,  $e_2 =$  $\sqrt{ }$  $\overline{\phantom{a}}$  $\overline{0}$ 1  $\overline{0}$ 1  $\int$  et  $e_3 =$  $\sqrt{ }$  $\overline{\phantom{a}}$ 1 0 −1 1 . On a les égalités entre vecteurs suivants :  $Ae_1 =$  $\sqrt{-7}$  0  $-8$ 4 1 4  $\left[\begin{matrix} -7 & 0 & -8 \ 4 & 1 & 4 \ 4 & 0 & 5 \end{matrix}\right)\right]$  $\overline{\phantom{a}}$  $-2$ 1 1 1  $\Big\} =$  $\sqrt{ }$  $\vert$ 6 −3 −3 1  $\Big| = -3$  $\sqrt{ }$  $\overline{\phantom{a}}$  $-2$ 1 1 1  $\Big| = -3e_1.$ 

Donc  $(3I_3 − A) e_1 = 0$  i.e.  $e_1 ∈ \mathscr{S}_{-3}$ . De même,

$$
Ae_2 = \begin{pmatrix} -7 & 0 & -8 \\ 4 & 1 & 4 \\ 4 & 0 & 5 \end{pmatrix} \begin{bmatrix} 0 \\ 1 \\ 0 \end{bmatrix} = \begin{bmatrix} 0 \\ 1 \\ 0 \end{bmatrix} = e_2 \qquad \text{et} \qquad Ae_3 = \begin{pmatrix} -7 & 0 & -8 \\ 4 & 1 & 4 \\ 4 & 0 & 5 \end{pmatrix} \begin{bmatrix} 1 \\ 0 \\ -1 \end{bmatrix} = \begin{bmatrix} 1 \\ 0 \\ -1 \end{bmatrix} = e_3
$$

Donc  $e_2 \in \mathscr{S}_1$  et  $e_3 \in \mathscr{S}_1$ . Conclusion,

$$
Ae_1 = -3e_1
$$
,  $Ae_2 = e_2$ ,  $Ae_3 = e_3$  i.e.  $e_1 \in \mathcal{S}_{-3}$ ,  $(e_2, e_3) \in \mathcal{S}_1^2$ .

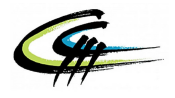

## **Partie 4 : Un but en diagonale conclut la rencontre**

On considère la matrice *P* :

$$
P = \begin{pmatrix} -2 & 0 & 1 \\ 1 & 1 & 0 \\ 1 & 0 & -1 \end{pmatrix}.
$$

<span id="page-6-0"></span>14. On admet dans cette question que *P* est inversible. On sait d'après le cours que Tr $(UV) = Tr(VU)$ *(mais n'est pas égal à Tr* (*U*) *Tr* (*V*) *en général*). Dès lors, en prenant *U* =  $P^{-1}$  et *V* =  $AP$ , on obtient

$$
\text{Tr}(P^{-1}AP) = \text{Tr}(APP^{-1}) = \text{Tr}(AI_3) = \text{Tr}(A).
$$

Conclusion,

$$
\boxed{\text{Tr}\left(P^{-1}AP\right)=\text{Tr}\left(A\right).}
$$

15. On a les opérations élémentaires suivantes :

$$
P = \begin{pmatrix} -2 & 0 & 1 \\ 1 & 1 & 0 \\ 1 & 0 & -1 \end{pmatrix}
$$
\n
$$
\begin{pmatrix} 1 & 1 & 0 \\ -2 & 0 & 1 \\ 1 & 0 & -1 \end{pmatrix}
$$
\n
$$
L_1 \leftrightarrow L_2
$$
\n
$$
\begin{pmatrix} 1 & 1 & 0 \\ 0 & -1 & -1 \\ 0 & 0 & -1 \end{pmatrix}
$$
\n
$$
L_2 \leftrightarrow L_2 + 2L_1
$$
\n
$$
\begin{pmatrix} 1 & 1 & 0 \\ 0 & -1 & -1 \\ 0 & 2 & 1 \end{pmatrix}
$$
\n
$$
L_2 \leftrightarrow L_3 - L_1
$$
\n
$$
\begin{pmatrix} 1 & 1 & 0 \\ 0 & -1 & -1 \\ 0 & 0 & 1 \end{pmatrix}
$$
\n
$$
L_2 \leftrightarrow L_3 - L_1
$$
\n
$$
\begin{pmatrix} 1 & 1 & 0 \\ 0 & -1 & -1 \\ 0 & 0 & 1 \end{pmatrix}
$$
\n
$$
L_2 \leftrightarrow L_3
$$
\n
$$
\begin{pmatrix} 1 & 1 & 0 \\ 0 & 1 & 1 \\ 0 & 0 & 1 \end{pmatrix}
$$
\n
$$
\begin{pmatrix} 1 & 1 & 0 \\ 0 & 1 & -1 \\ 0 & 0 & 1 \end{pmatrix}
$$
\n
$$
L_3 \leftrightarrow L_3 + 2L_2
$$
\n
$$
\begin{pmatrix} 1 & 1 & 0 \\ 0 & 1 & 0 \\ 0 & 0 & -1 \end{pmatrix}
$$
\n
$$
L_2 \leftrightarrow L_3 + 2L_2
$$
\n
$$
\begin{pmatrix} 1 & 1 & 0 \\ 0 & -1 & 0 \\ 0 & 0 & -1 \end{pmatrix}
$$
\n
$$
L_2 \leftrightarrow L_2 - L_3
$$
\n
$$
\begin{pmatrix} 0 & 1 & 0 \\ 0 & -1 & 0 \\ 1 & 0 & 2 \end{pmatrix}
$$
\n
$$
\begin{pmatrix} 0 & 1 & 0 \\ 0 & 1 & 0 \\ 1 & 0 & 2 \end{pmatrix}
$$
\n
$$
L_2 \leftrightarrow L_2 - L_3
$$
\n
$$
\begin{pmatrix} 1 &
$$

*N'oubliez pas de vérifier votre résultat.*

On a donc montré que  $P \sim I_3$ , donc  $\boxed{P \text{ est inversible}}$  de plus, on a

$$
P^{-1} = \begin{pmatrix} -1 & 0 & -1 \\ 1 & 1 & 1 \\ -1 & 0 & -2 \end{pmatrix}.
$$

16. On a

$$
P^{-1}AP = P^{-1} \begin{pmatrix} -7 & 0 & -8 \\ 4 & 1 & 4 \\ 4 & 0 & 5 \end{pmatrix} \begin{pmatrix} -2 & 0 & 1 \\ 1 & 1 & 0 \\ 1 & 0 & -1 \end{pmatrix} = \begin{pmatrix} -1 & 0 & -1 \\ 1 & 1 & 1 \\ -1 & 0 & -2 \end{pmatrix} \begin{pmatrix} 6 & 0 & 1 \\ -3 & 1 & 0 \\ -3 & 0 & -1 \end{pmatrix} = \begin{pmatrix} -3 & 0 & 0 \\ 0 & 1 & 0 \\ 0 & 0 & 1 \end{pmatrix}.
$$

Conclusion, on obtient

$$
D = P^{-1}AP = \begin{pmatrix} -3 & 0 & 0 \\ 0 & 1 & 0 \\ 0 & 0 & 1 \end{pmatrix}.
$$

*On retrouve les valeurs propres*  $\lambda_1$  *et*  $\lambda_2$ ...

De plus,

$$
\boxed{\text{Tr}(D) = -3 + 1 + 1 = -1 = \text{Tr}(A),}
$$

ce qui est bien cohérent avec la question [14.](#page-6-0)

17. En multipliant à droite par  $P^{-1}$  et à gauche par P, on sait alors également que  $A = PDP^{-1}$ .

On pose pour tout  $n \in \mathbb{N}$ ,  $\mathscr{P}(n)$  : «  $A^n = P D^n P^{-1}$  ». Procédons par récurrence.

*Initialisation.* Si  $n = 0$ , on a  $PD^nP^{-1} = PI_3P^{-1} = I_3 = A^0$ . Donc  $\mathcal{P}(0)$  est vraie.

*Hérédité.* Soit  $n \in \mathbb{N}$ . Montrons que  $\mathscr{P}(n) \Rightarrow \mathscr{P}(n+1)$ . Supposons  $\mathscr{P}(n)$  vraie. Montrons alors que  $\mathscr{P}(n+1)$  est vraie. On a

$$
A^{n+1} = A^n A = P D^n P^{-1} A
$$
 par hypothèse de récurrente  
= 
$$
P D^n P^{-1} P D P^{-1}
$$
  
= 
$$
P D^n D P^{-1}
$$
  
= 
$$
P D^{n+1} P^{-1}.
$$

Donc  $\mathscr{P}(n+1)$  est vraie.

*Conclusion*, pour tout  $n \in \mathbb{N}$ ,

$$
A^n = P D^n P^{-1}.
$$

18. On a  $A = PDP^{-1}$ . Or *D* est une matrice diagonale avec des coefficients diagonaux non nuls donc *D* est inversible et

$$
D^{-1} = \begin{pmatrix} -\frac{1}{3} & 0 & 0 \\ 0 & 1 & 0 \\ 0 & 0 & 1 \end{pmatrix}.
$$

Donc *A* est le produit de trois matrices inversibles. Donc *A* est inversible et

$$
A^{-1} = (PDP^{-1})^{-1} = (P^{-1})^{-1}D^{-1}P^{-1} = PD^{-1}P^{-1}.
$$

Conclusion, le résultat est encore vrai pour  $n = -1$ .

19. Soit 
$$
n \in \mathbb{N}
$$
. Puisque  $D^n = \begin{pmatrix} (-3)^n & 0 & 0 \\ 0 & 1 & 0 \\ 0 & 0 & 1 \end{pmatrix}$ , on a

$$
A^{n} = P \begin{pmatrix} (-3)^{n} & 0 & 0 \\ 0 & 1 & 0 \\ 0 & 0 & 1 \end{pmatrix} \begin{pmatrix} -1 & 0 & -1 \\ 1 & 1 & 1 \\ -1 & 0 & -2 \end{pmatrix} = \begin{pmatrix} -2 & 0 & 1 \\ 1 & 1 & 0 \\ 1 & 0 & -1 \end{pmatrix} \begin{pmatrix} -(-3)^{n} & 0 & -(-3)^{n} \\ 1 & 1 & 1 \\ -1 & 0 & -2 \end{pmatrix}.
$$

On retrouve à nouveau le résultat précédent :

$$
\forall n \in \mathbb{N}, \quad A^n = \begin{pmatrix} 2(-3)^n - 1 & 0 & 2(-3)^n - 2 \\ 1 - (-3)^n & 1 & 1 - (-3)^n \\ 1 - (-3)^n & 0 & 2 - (-3)^n \end{pmatrix}.
$$

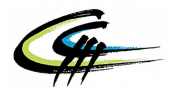

## **Exercice II - S'entrainer**

Le but de ce problème n'est pas de donner une, ni deux, ni trois, ni quatre mais cinq méthodes pour déterminer le développement limité de la fonction tangente en 0 !

#### **Préliminaires**

1. La fonction tangente est  $\mathscr{C}^{\infty}$  en 0 et donc pour tout  $n \in \mathbb{N}$ , la fonction tangente est  $\mathscr{C}^n$  en 0 et d'après le cours admet donc un développement limité à l'ordre *n* en 0. En particulier pour *n* = 5,

la fonction tangente est  $\mathscr{C}^5$  donc admet un développement limité à l'ordre 5 en 0.

Soient  $(a_0, a_1, a_2, a_3, a_4, a_5) \in \mathbb{R}^5$  les coefficients du développement limité de la fonction tangente i.e.

$$
\tan(x) = a_0 + a_1x + a_2x^2 + a_3x^3 + a_4x^4 + a_5x^5 + o(x^5).
$$

2. On sait que la fonction tangente est une fonction impaire sur R. Donc d'après le cours, on sait que **en** 0 *(très important)* son développement limité n'admet que des monômes de degré impair. Par conséquent,

$$
a_0 = a_2 = a_4 = 0.
$$

On obtient alors

$$
\tan(x) = a_1x + a_3x^3 + a_5x^5 + o(x^5).
$$

<span id="page-8-0"></span>3. On sait que tan(*x*)  $\underset{x\to 0}{\sim} x$  i.e. tan(*x*)  $\underset{x\to 0}{=} x + o(x)$ . Or par troncature du développement précédent, on a

$$
\tan(x) = a_1 x + o(x).
$$

Donc par unicité du développement limité,

$$
a_1=1.
$$

On admet dans toute la suite que

$$
\tan(x) = a_1x + a_3x^3 + a_5x^5 + o(x^5),
$$

et l'on cherche à retrouver les valeurs de  $a_1, a_3, a_5$ .

#### **Méthode 1 : Taylor est une brute**

4. La fonction tan est cinq fois dérivable sur  $U = \mathbb{R} \setminus \{\frac{\pi}{2} + k\pi \mid k \in \mathbb{Z}\}\.$  De plus sur *U*, on a  $t_{\alpha n}$ <sup>'</sup>  $1 + \tan^2$ 

$$
\tan' = 1 + \tan^2.
$$

Donc en posant  $P_1 = X^2 + 1$ , on a bien tan<sup>(1)</sup> =  $P_1$  (tan). Puis,

$$
\tan'' = 2 \tan' \tan = 2 (1 + \tan^2) \tan = 2 \tan^3 + 2 \tan
$$
  
\n
$$
\tan^{(3)} = \tan' (6 \tan^2 + 2) = (\tan^2 + 1) (6 \tan^2 + 2) = 6 \tan^4 + 6 \tan^2 + 2 \tan^2 + 2 = 6 \tan^4 + 8 \tan^2 + 2
$$
  
\n
$$
\tan^{(4)} = \tan' (24 \tan^3 + 16 \tan)
$$
  
\n
$$
= (\tan^2 + 1) (24 \tan^3 + 16 \tan)
$$
  
\n
$$
= 24 \tan^5 + 16 \tan^3 + 24 \tan^3 + 16 \tan
$$
  
\n
$$
= 24 \tan^5 + 40 \tan^3 + 16 \tan
$$
  
\n
$$
\tan^{(5)} = \tan' (120 \tan^4 + 120 \tan^2 + 16)
$$
  
\n
$$
= (\tan^2 + 1) (120 \tan^4 + 120 \tan^2 + 16)
$$
  
\n
$$
= 120 \tan^6 + 120 \tan^4 + 16 \tan^2 + 120 \tan^4 + 120 \tan^2 + 16
$$
  
\n
$$
= 120 \tan^6 + 240 \tan^4 + 136 \tan^2 + 16.
$$

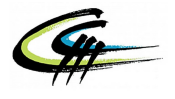

Ainsi, en posant

$$
P_1 = X^2 + 1
$$
,  $P_2 = 2X^3 + 2X$ ,  $P_3 = 6X^4 + 8X^2 + 2$ 

et

on a bien

$$
P_4 = 24X^5 + 40X^3 + 16X, \qquad P_5 = 120X^6 + 240X^4 + 136X^2 + 16,
$$

$$
\forall k \in [1; 5], \qquad \tan^{(k)} = P_k \circ \tan.
$$

5. Puisque  $0 \in U = \mathbb{R} \setminus \{\frac{\pi}{2} + k\pi \mid k \in \mathbb{Z}\},\$ on évalue les relations précédentes en 0. On a tan(0) = 0. Donc pour tout  $k \in [1; 5]$ ,  $\tan^{(k)}(0) = P_k(\tan(0)) = P_k(0)$ . Ainsi,

$$
\tan'(0) = 1
$$
,  $\tan^{(2)}(0) = 0$ ,  $\tan^{(3)}(0) = 2$ ,  $\tan^{(4)}(0) = 0$ ,  $\tan^{(5)}(0) = 16$ .

Or par la formule de Taylor-Young, puisque tan est  $\mathscr{C}^5$  au voisinage de 0, on a

$$
\tan(x) = \sum_{x\to 0}^{5} \frac{\tan^{(k)}(0)}{k!} x^{k}
$$
  
=  $\tan(0) + \tan'(0)x + \frac{\tan^{(2)}(0)}{2}x^{2} + \frac{\tan^{(3)}(0)}{6}x^{3} + \frac{\tan^{(4)}(0)}{24}x^{4} + \frac{\tan^{(5)}(0)}{120}x^{5} + o(x^{5})$   
=  $0 + x + \frac{2x^{3}}{6} + \frac{16x^{5}}{120} + o(x^{5})$   
=  $x + \frac{x^{3}}{3} + \frac{2x^{5}}{15} + o(x^{5})$ .

Conclusion,

$$
\tan(x) = \frac{x^3}{3} + \frac{2x^5}{15} + o(x^5).
$$

#### **Méthode 2 : avec la réciproque, c'est sans équivoque**

6. Soit  $n \in \mathbb{N}$ .

(a) D'après le cours, on sait que

$$
\frac{1}{1+u} = 1 - u + u^2 - u^3 + \dots + (-1)^n u^n + o(u^n) = \sum_{u \to 0}^{n} (-1)^k u^k + o(u^n).
$$

Donc en posant  $u = x^2 \longrightarrow_{x \to 0} 0$ , on a

$$
\frac{1}{1+x^2} \underset{x \to 0}{=} 1 - x^2 + x^4 - x^6 + \dots + (-1)^n x^{2n} + o(x^{2n}) = \sum_{k=0}^n (-1)^k x^{2k} + o(x^{2n}).
$$

(b) On sait que la fonction arctan est une primitive de  $x \mapsto \frac{1}{1+x^2}$  sur R. Donc par la question précédente et le théorème de primitivation des développements limités, on en déduit que

$$
\arctan(x) = \arctan(0) + x - \frac{x^3}{3} + \frac{x^5}{5} - \frac{x^7}{7} + \dots + (-1)^n \frac{x^{2n+1}}{2n+1} + o(x^{2n+1})
$$
  
= 
$$
\arctan(0) + \sum_{k=0}^n (-1)^k \frac{x^{2k+1}}{2k+1} + o(x^{2n+1}).
$$

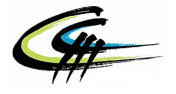

Comme  $arctan(0) = 0$ ,

$$
\arctan(x) = \frac{x^3}{x-9}x - \frac{x^3}{3} + \frac{x^5}{5} - \frac{x^7}{7} + \dots + (-1)^n \frac{x^{2n+1}}{2n+1} + o(x^{2n+1})
$$

ou encore

$$
\arctan(x) = \sum_{x \to 0}^{n} (-1)^k \frac{x^{2k+1}}{2k+1} + o(x^{2n+1}).
$$

*Observez que l'on a que des monômes de degré impair, ce qui est normal car la fonction* arctan *est impaire sur* R*.*

(c) En particulier si *n* = 2, on déduit de la question précédente que

$$
\arctan(x) = \frac{x^3}{x-0}x - \frac{x^3}{3} + \frac{x^5}{5} + o(x^5).
$$

7. D'après la partie précédente, on sait que

$$
\tan(u) = a_1 u + a_3 u^3 + a_5 u^5 + o(u^5).
$$

Posons  $u = \arctan(x) \longrightarrow_{x\to 0} 0$ . Alors, d'après la question précédente,

$$
u = x - \frac{x^3}{3} + \frac{x^5}{5} + o(x^5).
$$
  
\n
$$
u^2 = \left(x - \frac{x^3}{3} + \frac{x^5}{5} + o(x^5)\right)\left(x - \frac{x^3}{3} + \frac{x^5}{5} + o(x^5)\right)
$$
  
\n
$$
= x^2 - \frac{x^4}{3} + o(x^5) - \frac{x^4}{3} + o(x^5)
$$
  
\n
$$
= x^2 - \frac{2x^4}{3} + o(x^5)
$$
  
\n
$$
u^3 = \left(x - \frac{x^3}{3} + \frac{x^5}{5} + o(x^5)\right)\left(x^2 - \frac{2x^4}{3} + o(x^5)\right)
$$
  
\n
$$
= x^3 - \frac{2x^5}{3} + o(x^5) - \frac{x^5}{3} + o(x^5)
$$
  
\n
$$
= x^3 - x^5 + o(x^5)
$$
  
\n
$$
u^5 = u^2u^3 = \left(x^2 - \frac{2x^4}{3} + o(x^5)\right)\left(x^3 - x^5 + o(x^5)\right)
$$
  
\n
$$
= x^5 + o(x^5).
$$

Ainsi,

$$
\tan(\arctan(x)) = a_1 x - a_1 \frac{x^3}{3} + a_1 \frac{x^5}{5} + o(x^5)
$$

$$
+ a_3 x^3 - a_3 x^5 + o(x^5)
$$
  

$$
+ a_5 x^5 + o(x^5)
$$

$$
+ a_5 x^5 + o(x^5)
$$
  
+  $(a_3 - \frac{a_1}{x^3}) x^3 + (\frac{a_1}{x^2} - a_2 + a_3) x^5 + o(x^5)$ 

$$
\lim_{x \to 0} a_1 x + \left( a_3 - \frac{a_1}{3} \right) x^3 + \left( \frac{a_1}{5} - a_3 + a_5 \right) x^5 + o\left( x^5 \right).
$$

Conclusion,

$$
\left[\tan\left(\arctan(x)\right)\right]_{x\to 0} = a_1x + \left(a_3 - \frac{a_1}{3}\right)x^3 + \left(\frac{a_1}{5} - a_3 + a_5\right)x^5 + o\left(x^5\right).
$$

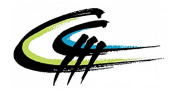

- 8. D'après sa définition, la fonction arctan est la réciproque de la **restriction** de la fonction tangente à l'ensemble  $\left[-\frac{\pi}{2}\right]$  $\frac{\pi}{2}$ ;  $\frac{\pi}{2}$  $\frac{\pi}{2}$ [. On sait que | pour tout  $x \in \mathbb{R}$ , tan (arctan(*x*)) = *x* . *Attention l'inverse est faux !*  $arctan(tan(x)) \neq x$  *en général.*
- 9. Des deux questions précédentes, on en déduit que

$$
x = a_1x + \left(a_3 - \frac{a_1}{3}\right)x^3 + \left(\frac{a_1}{5} - a_3 + a_5\right)x^5 + o\left(x^5\right).
$$

Donc par unicité des coefficient d'un développement limité, on a nécessairement

$$
\begin{cases}\na_1 = 1 \\
a_3 - \frac{a_1}{3} = 0 \\
\frac{a_1}{5} - a_3 + a_5 = 0\n\end{cases}\n\Leftrightarrow\n\begin{cases}\na_1 = 1 \\
a_3 = \frac{a_1}{3} = \frac{1}{3} \\
a_5 = a_3 - \frac{a_1}{5} = \frac{1}{3} - \frac{1}{5} = \frac{2}{15}.\n\end{cases}
$$
\nConclusion,  $\boxed{a_1 = 1}$ ,  $\boxed{a_3 = \frac{1}{3}}$ ,  $\boxed{a_5 = \frac{2}{15}}$  et\n
$$
\boxed{\tan(x) = x + \frac{x^3}{3} + \frac{2x^5}{15} + o(x^5).}
$$

### **Méthode 3 : quand sinus et cosinus prennent la tangente**

10. D'après le cours, on sait que

$$
\sin(x) = \frac{x^3}{x^3} + \frac{x^5}{120} + o(x^5)
$$

$$
\cos(x) = \frac{x^2}{x^3} + \frac{x^4}{24} + o(x^5).
$$

11. De la question précédente, on obtient

$$
\tan(x) = \frac{\sin(x)}{\cos(x)} = \frac{x - \frac{x^3}{6} + \frac{x^5}{120} + o(x^5)}{1 - \frac{x^2}{2} + \frac{x^4}{24} + o(x^5)}
$$

Or  $\frac{1}{1+u} = 1 - u + u^2 - u^3 + o(u^3)$ . Donc en posant  $u = -\frac{x^2}{2} + \frac{x^4}{24} + o(x^5) \longrightarrow 0$ , on a

$$
u_{x\to 0} = \frac{x^2}{2} + \frac{x^4}{24} + o(x^5)
$$
  
\n
$$
u^2 = \left(-\frac{x^2}{2} + \frac{x^4}{24} + o(x^5)\right) \left(-\frac{x^2}{2} + \frac{x^4}{24} + o(x^5)\right)
$$
  
\n
$$
= \frac{x^4}{4} + o(x^5)
$$
  
\n
$$
u^3 = \left(-\frac{x^2}{2} + \frac{x^4}{24} + o(x^5)\right) \left(\frac{x^4}{4} + o(x^5)\right)
$$
  
\n
$$
= o(x^5)
$$
  
\n
$$
o(u^3) = o(x^5)
$$

Alors,

$$
\frac{1}{1+u} = 1 + \frac{x^2}{2} - \frac{x^4}{24} + o(x^5) \n+ \frac{x^4}{4} + o(x^5) + o(x^5) \n= 1 + \frac{x^2}{2} + \frac{5x^4}{24} + o(x^5)
$$

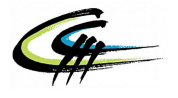

et donc,

$$
\tan(x) = \int_{x\to 0}^{x\to 0} \left( x - \frac{x^3}{6} + \frac{x^5}{120} + o(x^5) \right) \left( 1 + \frac{x^2}{2} + \frac{5x^4}{24} + o(x^5) \right)
$$
  
= 
$$
\int_{x\to 0}^{x\to 0} x + \frac{x^3}{2} + \frac{5x^5}{24} + o(x^5) - \frac{x^3}{6} - \frac{x^5}{12} + o(x^5) + \frac{x^5}{120} + o(x^5)
$$
  
= 
$$
\int_{x\to 0}^{x\to 0} x + \frac{x^3}{3} + \frac{2x^5}{15} + o(x^5).
$$

Conclusion, on retrouve bien encore une fois le résultat,

$$
\tan(x) = x + \frac{x^3}{3} + \frac{2x^5}{15} + o(x^5).
$$

#### **Méthode 4 : laissons-nous dériver petit à petit**

12. Par la question [3.](#page-8-0) on a  $\tan(x) = x + o(x)$ . Donc

$$
1 + \tan^{2}(x) = 1 + (x + o(x))^{2} = 1 + x^{2} + 2xo(x) + o(x)^{2}.
$$

Conclusion,

$$
\left[1 + \tan^2(x) \underset{x \to 0}{=} 1 + x^2 + o(x^2) \right].
$$

13. Par primitivation des développements limités, on déduit de la question précédente que

$$
\tan(x) = \tan(0) + x + \frac{x^3}{3} + o(x^3).
$$

Donc

$$
\[\tan(x) = \frac{x^3}{3} + o(x^3)\].
$$

14. Donc en prenant ce nouveau développement limité de la fonction tangente, on trouve

$$
1 + \tan^{2}(x) = 1 + \left(x + \frac{x^{3}}{3} + o(x^{3})\right)\left(x + \frac{x^{3}}{3} + o(x^{3})\right)
$$

$$
= 1 + x^{2} + \frac{x^{4}}{3} + o(x^{4}) + \frac{x^{4}}{3} + o(x^{4})
$$

$$
= 1 + x^{2} + \frac{2x^{4}}{3} + o(x^{4}).
$$

Alors par intégration des développements limités,

$$
\tan(x) = \tan(0) + x + \frac{x^3}{3} + \frac{2x^5}{15} + o(x^5).
$$

Finalement, pour la quatrième fois, on retrouve toujours le même résultat,

$$
\tan(x) = \frac{x^3}{x-0} + \frac{x^3}{3} + \frac{2x^5}{15} + o(x^5).
$$

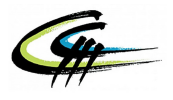

## **Une petite dernière pour la route !**

15. On sait que  $\cos(x) = 1 - \frac{x^2}{2} + \frac{x^4}{24} + o(x^4)$ . Donc

$$
\cos^{2}(x) = \int_{x\to 0}^{x\to 0} \left(1 - \frac{x^{2}}{2} + \frac{x^{4}}{24} + o(x^{4})\right) \left(1 - \frac{x^{2}}{2} + \frac{x^{4}}{24} + o(x^{4})\right)
$$
  
\n
$$
= \int_{x\to 0}^{x\to 0} \frac{x^{2}}{2} + \frac{x^{4}}{24} + o(x^{4}) - \frac{x^{2}}{2} + \frac{x^{4}}{4} + o(x^{4}) + \frac{x^{4}}{24} + o(x^{4})
$$
  
\n
$$
= \int_{x\to 0}^{x\to 0} 1 - x^{2} + \frac{1 + 6 + 1}{24}x^{4} + o(x^{4})
$$
  
\n
$$
= \int_{x\to 0}^{x\to 0} 1 - x^{2} + \frac{x^{4}}{3} + o(x^{4}).
$$

Par suite, on obtient,

$$
\frac{1}{\cos^2(x)} = \frac{1}{1 - x^2 + \frac{x^4}{3} + o(x^4)}.
$$

On sait que  $\frac{1}{1+u} = 1 - u + u^2 + o(u^2)$ . Posons  $u(x) = -x^2 + \frac{x^4}{3} + o(x^4)$ . On a alors,

- $u(x) \longrightarrow 0$ •  $u(x) = x^2 + \frac{x^4}{3} + o(x^4)$
- Puis,

$$
u(x)^{2} = \n\underset{x \to 0}{=} \left( -x^{2} + \frac{x^{4}}{3} + o(x^{4}) \right) \left( -x^{2} + \frac{x^{4}}{3} + o(x^{4}) \right)
$$
\n
$$
= \n\underset{x \to 0}{=} x^{4} + o(x^{4}) .
$$

• Puisque 
$$
u(x)^2 \underset{x \to 0}{\sim} x^4
$$
, on obtient  $o(u(x)^2) \underset{x \to 0}{=} o(x^2)$ .

Dès lors,

$$
\begin{array}{ccc}\n\frac{1}{1+u} & = & 1 & +x^2 & -\frac{x^4}{3} & +o(x^4) \\
& & +x^4 & +o(x^4) \\
& & +o(x^4) & +o(x^4) \\
& & & \overline{x\rightarrow 0} & 1 & +x^2 & +\frac{2x^4}{3} & +o(x^4)\n\end{array}
$$

Conclusion,

$$
\frac{1}{\cos^2(x)} \underset{x \to 0}{=} 1 + x^2 + \frac{2x^4}{3} + o(x^4).
$$

16. On sait que la fonction tangente est une primitive de  $x \mapsto \frac{1}{\cos^2(x)}$  sur l'intervalle  $-\frac{\pi}{2}$  $\frac{\pi}{2}$ ;  $\frac{\pi}{2}$  $\frac{\pi}{2}$  (voisinage de 0). Donc par la question précédente et le théorème de primitivation des développements limités on obtient

$$
\tan(x) = \tan(0) + x + \frac{x^3}{3} + \frac{2x^5}{15} + o(x^5).
$$

Conclusion, on commence à être serein sur notre résultat, on obtient

$$
\[\tan(x) = x + \frac{x^3}{3} + \frac{2x^5}{15} + o(x^5)\].
$$

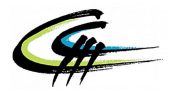

# **Exercice III - Bonus !**

1. Pour calculer le produit matriciel AB avec A et B deux matrices de taille  $n:(A, B) \in \mathcal{M}_n(\mathbb{R})^2$ . On doit pour chaque coefficient utiliser la formule bien connue

$$
\forall (i, j) \in [\![1; n]\!]^2
$$
,  $c_{i,j} = \sum_{k=1}^n a_{i,k} b_{k,j}$ .

Ainsi, pour  $(i, j) \in [1; n]^2$ , le calcul de  $c_{i,j}$  demande de sommer *n* produits et donc demande de solution a produits On le matrice C possède n  $\vee$  n =  $n^2$  coefficients. Dance au total on obtient high calculer *n* produits. Or la matrice *C* possède  $n \times n = n^2$  coefficients. Donc au total, on obtient bien

$$
n \times n^2 = n^3
$$
 products pour calculer AB.

2. Soient 
$$
A = \begin{pmatrix} a_{1,1} & a_{1,2} \\ a_{2,1} & a_{2,2} \end{pmatrix}
$$
 et  $B = \begin{pmatrix} b_{1,1} & b_{1,2} \\ b_{2,1} & b_{2,2} \end{pmatrix}$ . On pose  
\n $m_1 = (a_{1,1} + a_{2,2})(b_{1,1} + b_{2,2}),$   
\n $m_2 = (a_{2,1} + a_{2,2})b_{1,1},$   
\n $m_3 = a_{1,1}(b_{1,2} - b_{2,2})$   
\n $m_4 = a_{2,2}(b_{2,1} - b_{1,1}),$   
\n $m_5 = (a_{1,1} + a_{1,2})b_{2,2},$   
\n $m_6 = (a_{2,1} - a_{1,1})(b_{1,1} + b_{1,2})$   
\n $m_7 = (a_{1,2} - a_{2,2})(b_{2,1} + b_{2,2})$ 

On obtient donc

$$
m_1 = a_{1,1}b_{1,1} + a_{1,1}b_{2,2} + a_{2,2}b_{1,1} + a_{2,2}b_{2,2}
$$
  
\n
$$
m_2 = a_{2,1}b_{1,1} + a_{2,2}b_{1,1}
$$
  
\n
$$
m_3 = a_{1,1}b_{1,2} - a_{1,1}b_{2,2}
$$
  
\n
$$
m_4 = a_{2,2}b_{2,1} - a_{2,2}b_{1,1}
$$
  
\n
$$
m_5 = a_{1,1}b_{2,2} + a_{1,2}b_{2,2}
$$
  
\n
$$
m_6 = a_{2,1}b_{1,1} + a_{2,1}b_{1,2} - a_{1,1}b_{1,1} - a_{1,1}b_{1,2}
$$
  
\n
$$
m_7 = a_{1,2}b_{2,1} + a_{1,2}b_{2,2} - a_{2,2}b_{2,1} - a_{2,2}b_{2,2}.
$$

On a  $c_{1,1} = a_{1,1}b_{1,1} + a_{1,2}b_{2,1}$ . Or  $a_{1,1}b_{1,1} = m_1 - a_{1,1}b_{2,2} - a_{2,2}b_{1,1} - a_{2,2}b_{2,2}$  et  $a_{1,2}b_{2,1} = m_7 - a_{1,2}b_{2,2} + a_{1,2}b_{2,1}$  $a_{2,2}b_{2,1} + a_{2,2}b_{2,2}$ . Donc

$$
c_{1,1} = m_1 - a_{1,1}b_{2,2} - a_{2,2}b_{1,1} - a_{2,2}b_{2,2} + m_7 - a_{1,2}b_{2,2} + a_{2,2}b_{2,1} + a_{2,2}b_{2,2}
$$
  
=  $m_1 + m_7 - (a_{1,1}b_{2,2} + a_{1,2}b_{2,2}) + a_{2,2}b_{2,1} - a_{2,2}b_{1,1}$   
=  $m_1 + m_7 - m_5 + m_4$ .

De même, on a

$$
c_{1,2} = a_{1,1}b_{1,2} + a_{1,2}b_{2,2}
$$
  
=  $m_3 + a_{1,1}b_{2,2} + m_5 - a_{1,1}b_{2,2}$   
=  $m_3 + m_5$ .

Et,

$$
c_{2,1} = a_{2,1}b_{1,1} + a_{2,2}b_{2,1}
$$
  
=  $m_2 - a_{2,2}b_{1,1} + m_4 - a_{2,2}b_{1,1}$   
=  $m_2 + m_4$ .

Enfin,

$$
c_{2,2} = a_{2,1}b_{1,2} + a_{2,2}b_{2,2}
$$
  
=  $m_6 - a_{2,1}b_{1,1} + a_{1,1}b_{1,1} + a_{1,1}b_{1,2} + m_1 - a_{1,1}b_{1,1} - a_{1,1}b_{2,2} - a_{2,2}b_{1,1}$   
=  $m_6 + m_1 - (a_{2,1}b_{1,1} + a_{2,2}b_{1,1}) + a_{1,1}b_{1,2} - a_{1,1}b_{2,2}$   
=  $m_6 + m_1 - m_2 + m_3$ .

<span id="page-15-0"></span>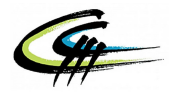

Conclusion, pour trouver tous les coefficients de la matrice  $C$ , il suffit de calculer les sept nombres  $m_k$ et on obtient alors les $c_{i,j}$  par les sommes suivantes :

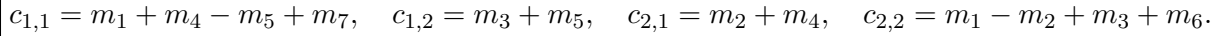